# **PROGRAMME**

ENTRÉE LIBRE

# **ATELIER** numérique

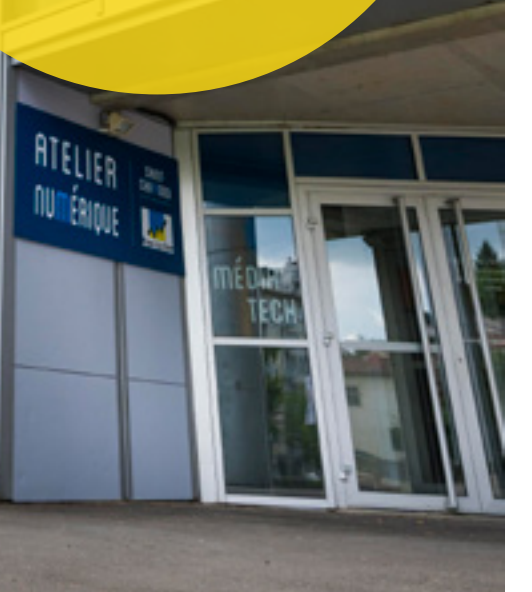

#### **Juillet à Septembre 2024**

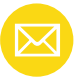

atelier.numerique@saint-chamond.fr 04 77 31 07 84 56, boulevard Waldeck Rousseau

Médiathèque Louise Labé

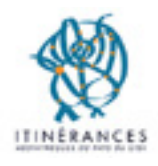

SAINT-CHAMOND saint-chamond fr

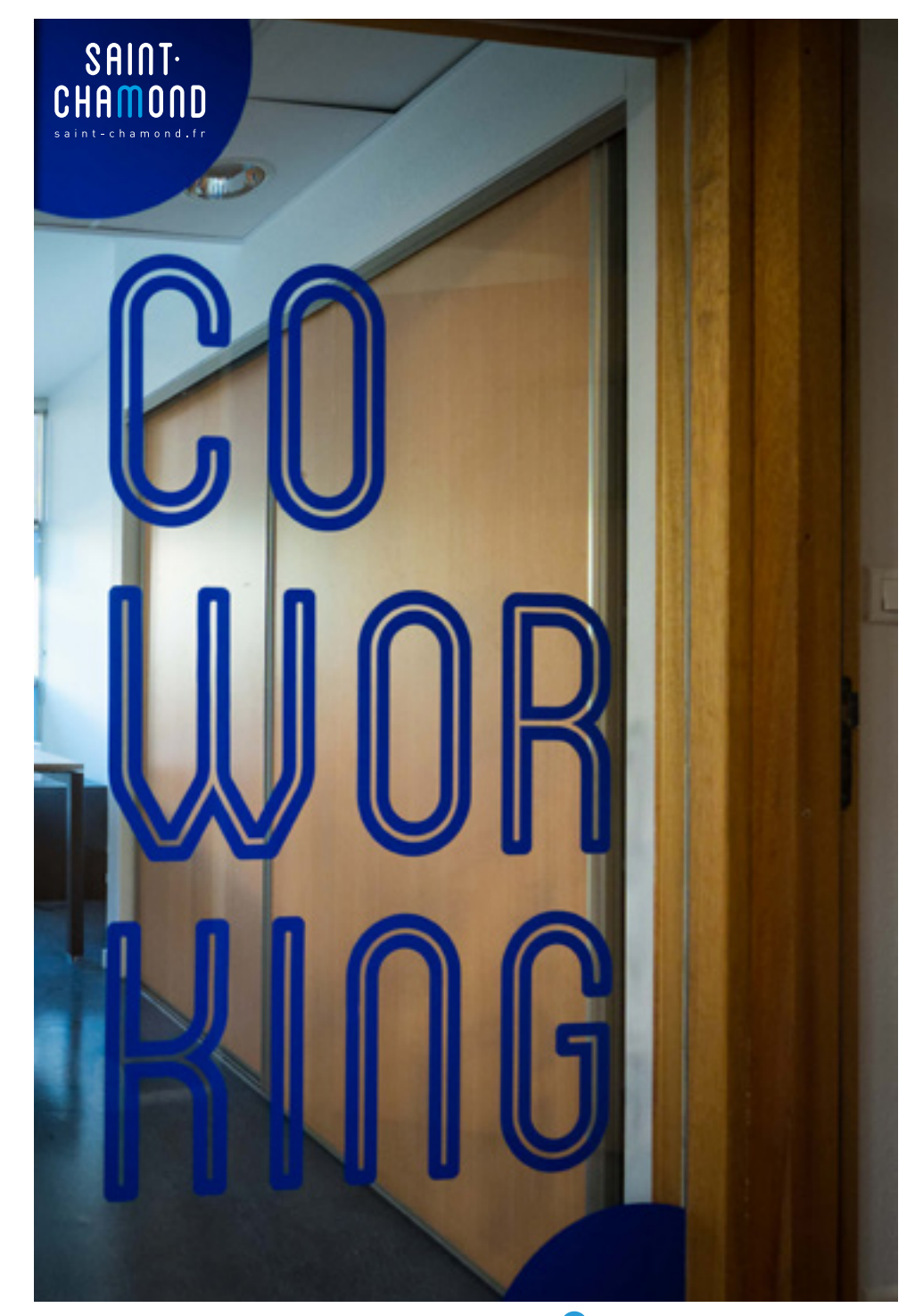

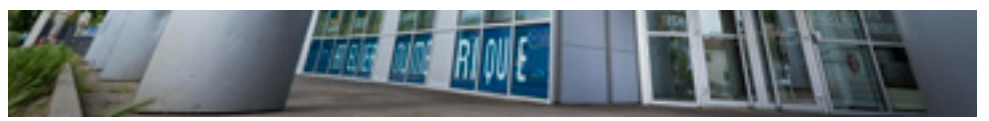

# **PROGRAMMATION**

# MÉDIATION - FORMATION - FABRICATION -COWORKING **Un lieu, quatre espaces complémentaires**

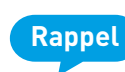

**L'atelier numérique continue de vous accueillir durant les ateliers et les ordinateurs restent à votre disposition.**

- **-** 8 postes sont à votre disposition ainsi que des places pour utiliser votre propre matériel connecté au Wi-Fi.
- **-** Vous avez besoin d'une aide pour télécharger un document, utiliser une application, naviguer sur votre tablette... Des créneaux d'accueil et d'ateliers vous sont offerts !
- **-** Accompagnements individuels tous les mercredis matins sur rendez-vous.
- **-** Vous souhaitez vous initier à la fabrication d'un objet en 3D… Venez découvrir le Fablab et ses machines. Vous pouvez également demander un accompagnement individuel pour mener à bien vos propres projets.
- **-** Vous avez besoin d'un bureau pour travailler... Un espace de Coworking est à votre disposition.
- **-** L'atelier Numérique s'est équipé de 4 nouveaux PC de Gaming et de la console Playstation 5 ! Des sessions de jeux intègrent notre programme.

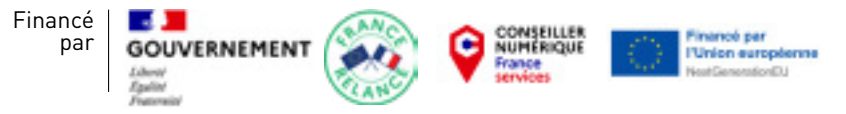

Opération soutenue par l'État dans le cadre du dispositif Conseiller numérique France Services.

# SOMMAIRE **Évènements**

# **5  Évènements**

- **5 ESCAPE GAME NUMÉRIQUE « THE ROOM »**
- **5 INTELLIGENCE ARTIFICIELLE**
- **5 JEU VIDÉO MULTIJOUEUR « BRAWLHALLA » SUR PC**
- **5 MANGA**
- **6 TERRE DE JEUX**
- **6 RÉALITÉ AUGMENTÉE ET VIRTUELLE**
- **6 REMUE MÉNINGE**
- **6 LIRE ET DÉLIRE**
- **6 [Accompagnements individuels](#page-3-0)**
- **6 [Mes premiers pas en informatique](#page-3-0)**
- **8  [Démarches en ligne](#page-3-0)**
- **8 [Un clic vers l'emploi](#page-4-0)**
- **9 [Découvertes numériques](#page-4-0)**
- **10 Cybersécurité**

# **10 [Ateliers créatifs](#page-5-0)**

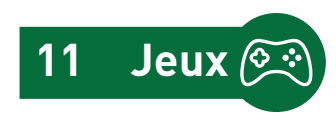

**Horaires d'été de l'Atelier Numérique**

**ATTENTION : du mardi 16 juillet au samedi 24 août, l'Atelier Numérique et la médiathèque passent en horaires d'été.**

**Mardi : 10 h à 13 h Mercredi: 10 h à 13 h et 14 h à 18 h Jeudi : 10 h à 13 h Vendredi : 10 h à 13 h Samedi : 10 h à 13 h**

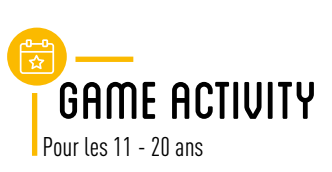

# **ESCAPE GAME NUMÉRIQUE «THE ROOM»**

**Viens résoudre différentes énigmes et casse tête avec THE ROOM, projeté sur grand écran.**

 $\left| \frac{1}{2} \right|$  9 juillet **4** Mardi 14 h-17 h

#### **INTELLIGENCE ARTIFICIELLE Crée ton œuvre avec l'IA**

**Fight** 16 juillet Mardi 14 h - 15 h 30

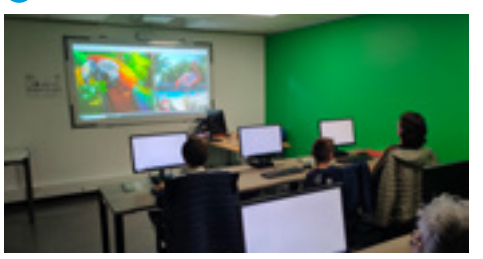

### **JEU VIDÉO MULTIJOUEUR « BRAWLHALLA » SUR PC**

**16** juillet Mardi 15 h 30 - 17 h

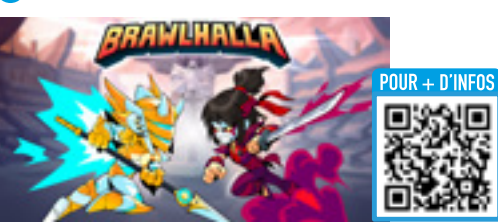

**MANGA Customise ton tee shirt (ne l'oublie pas !).**

 $\left| \frac{1}{2} \right|$  23 juillet **C** Mardi 14 h-15 h 30 Mardi 15 h 30 - 17 h

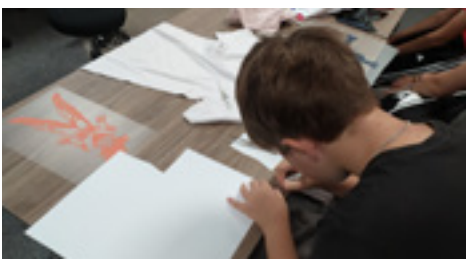

**Tournoi Dragon Ball FighterZ sur PS5 projeté sur grand écran.**

 $\boxed{1}$  23 juillet Mardi 14 h -15 h 30 Mardi 15 h 30 - 17 h

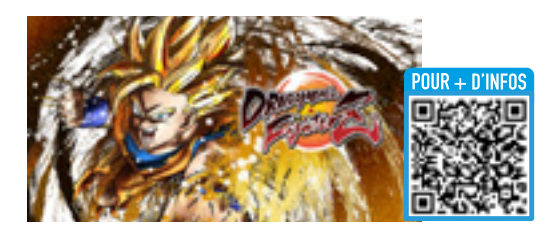

#### <span id="page-3-0"></span>**TERRE DE JEUX**

**Imprime ton porte-clé en 3D.**

**1:30** juillet Mardi 14 h - 15 h 30 Mardi 15 h 30 - 17 h

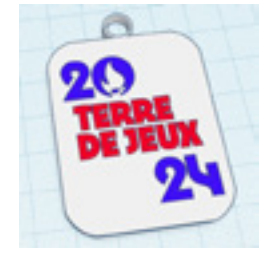

**Entraîne toi avec le coach de Just Dance sur Switch projeté sur grand écran.**

 $\lim$  30 juillet Mardi 14 h - 15 h 30 Mardi 15 h 30 - 17 h

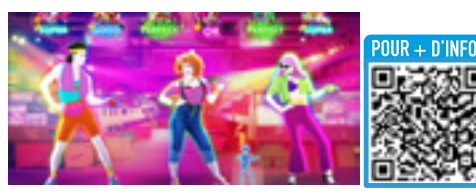

**Révèle le champion qui est en toi à travers plusieurs sports sur Switch projeté sur grand écran.**

**Find** 6 août Mardi 14 h - 17 h

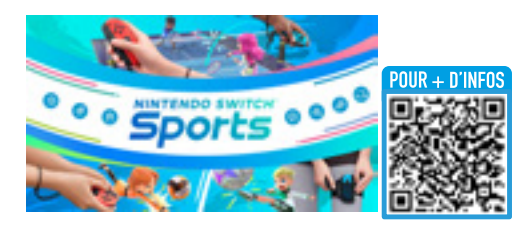

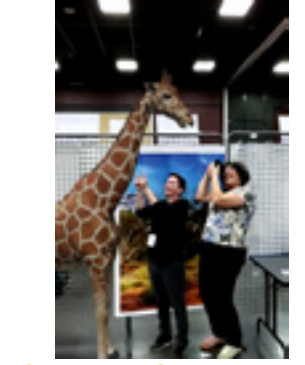

**RÉALITÉ AUGMENTÉE**

**Prends la pose avec ton animal sauvage et crée ton affiche.**

### **RÉALITÉ VIRTUELLE**

**Voyage à l'autre bout du monde en kayak et découvre les merveilles de la nature comme si tu y étais.**

**Emil** 20 août Mardi 14 h - 17 h

SERIOUS GAME

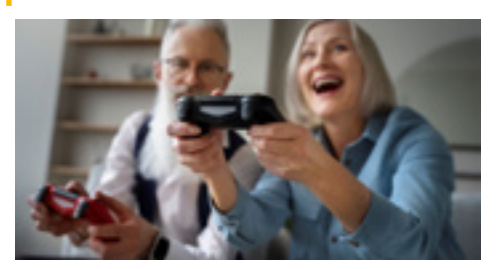

#### **REMUE MÉNINGES**

**Seul ou en équipe, venez remuer vos cellules grises à travers différents jeux.**

Adultes / Séniors

12 septembre Jeudi 14 h - 15 h 30

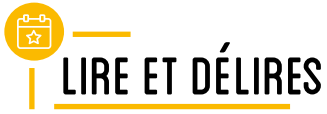

**Attention : Ouverture de l'Atelier Numérique le samedi 14 septembre de 10 h à 12 h.**

**Retrouvez-nous ensuite sur le parvis de la salle du Temps libre à Saint Paul-en-Jarez lors d'une journée organisée par le réseau Itinérances des médiathèques, pour découvrir, partager, s'informer autour de stands et animations.**

14 septembre Samedi 10 h - 12 h

# **Accompagnements individuels**

#### **Tous les mercredis, sur inscription.**

Mercredi 10 h - 11 h

Mercredi 11 h - 12 h

# **Mes premiers pas en informatique**

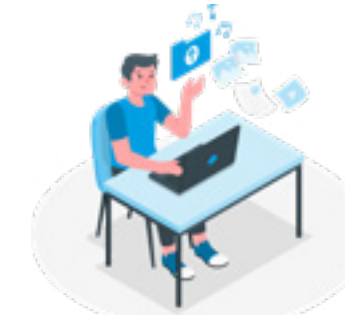

#### **LES BASES DES SMARTPHONES ET TABLETTES APPLE IOS**

**Venez apprendre à utiliser, paramétrer votre smartphone ou votre tablette et installer une application. Apportez votre matériel.**

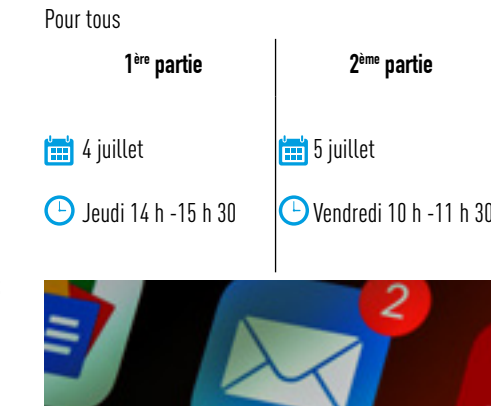

**CRÉER ET SAVOIR UTILISER SA BOÎTE MAIL**  Pour tous

 $\lim$  5 juillet Vendredi 14 h - 16 h

### **GÉRER SON COMPTE BANCAIRE EN LIGNE**

Pour tous  $\mathbf{12}$  juillet

lewe

CD Vendredi 14 h - 16 h

#### **APPRENEZ À UTILISER LE LOGICIEL DE TRAITEMENT DE TEXTE OPENOFFICE**

**Comment rédiger et mettre en forme du texte, insérer une image ou un tableau, enregistrer son fichier ou l'exporter en pdf.**

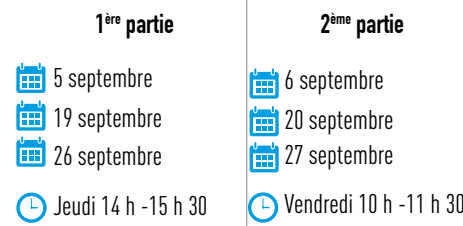

## <span id="page-4-0"></span>**LES BASES DE L'ORDINATEUR, SAVOIR UTILISER LE CLAVIER ET LA SOURIS**

Pour tous

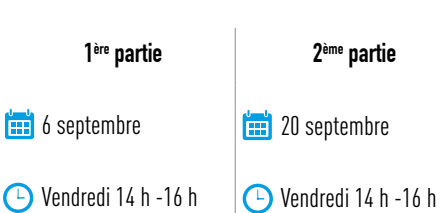

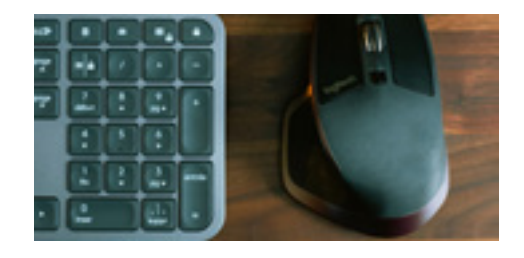

## **RECHERCHES SUR LE WEB, ACCÉDER AUX SERVICES EN LIGNE**

Pour tous

- $\mathbb{R}$  27 septembre Vendredi 14 h - 16 h
- 

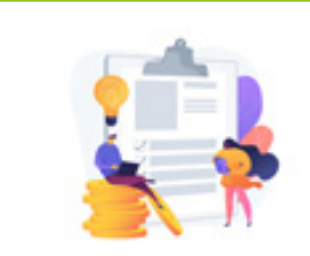

**Démarches en ligne** 

#### **COMMENT SCANNER UN DOCUMENT ADAM SMARTPHONE ET L'ENVOYER PAR MAIL EN PIÈCE JOINTE ? Venir avec son smartphone et son mot de passe pour accéder à sa boîte mail.**

Pour tous

**3** / 10 / 17 / 24 septembre Mardi 17 h - 18 h

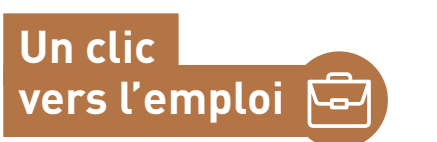

#### **ESQUIVER LES ARNAQUES À L'EMPLOI** Pour tous

 $\left| \frac{1}{2} \right|$  4 juillet

 $\mathbf{1}$  26 septembre

Jeudi 15 h 30 - 18 h

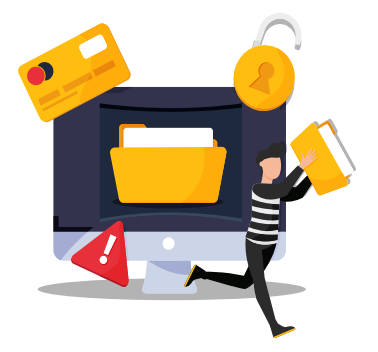

# **RELOOKE TON CV**

Pour tous

 $\boxed{19}$  19 juillet Vendredi 14 h - 17 h

## **TON CV VISIBLE PAR LES RECRUTEUR-EUSE-S**

Pour tous

**finit** 5 septembre Jeudi 15 h 30 - 18 h

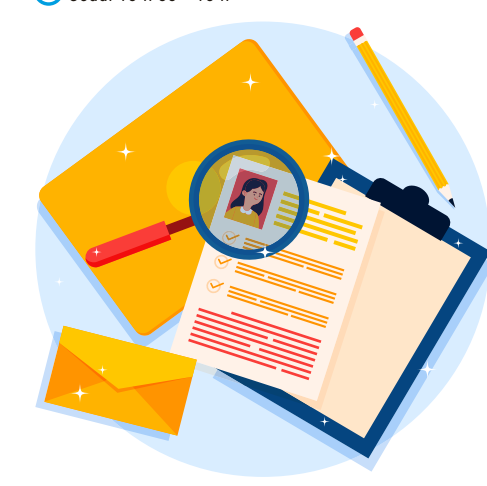

**ORGANISER SA RECHERCHE D'EMPLOI ET RÉPONDRE À UNE OFFRE**  Pour tous

 $\boxed{12}$  12 septembre

Jeudi 15 h 30 - 18 h

**FRANCE TRAVAIL SUR TON SMARTPHONE & L'EMPLOI STORE** 

Pour tous

19 septembre Jeudi 15 h 30 - 18 h

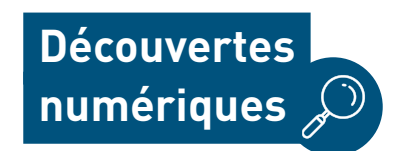

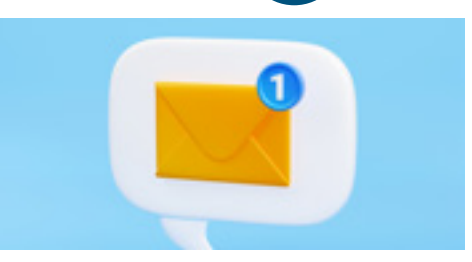

#### **COMMENT UTILISER SON FORFAIT TÉLÉPHONIQUE ET INTERNET EN VOYAGE EN EUROPE ?**

**Evitez un hors forfait lors de vos voyages.** Pour tous

**1:3** 2 juillet

Mardi 17 h - 18 h

## **DÉCOUVERTE D'UNE SÉLECTION D'APPLICATIONS POUR SMARTPHONE ET TABLETTE POUR VOS VACANCES**

**Organisez vos visites et trouvez les meilleurs restaurants et activités à faire sur votre lieu de vacances.**

Pour tous

 $\mathbf{f}$  5 juillet

**12** juillet

CD Vendredi 17 h - 18 h

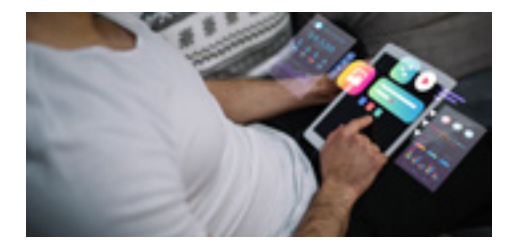

<span id="page-5-0"></span>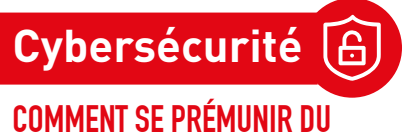

**DÉMARCHAGE TÉLÉPHONIQUE ABUSIF ?**

Pour tous

 $\lim_{x\to 0}$  30 août  $\left| \frac{1}{2} \right|$  6 / 13 / 20 septembre Mardi 17 h - 18 h

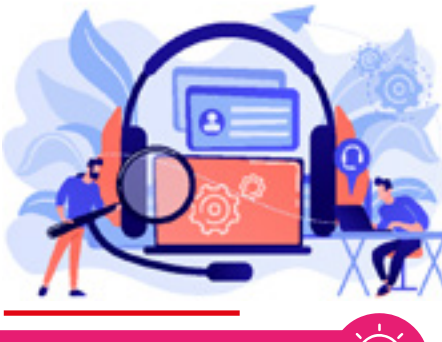

# **Ateliers créatifs**

#### **ACCOMPAGNEMENT INDIVIDUEL FABLAB**

**Une idée ? Envie de créer et produire un objet avec une de nos machines ? Contactez-nous pour en parler.** 

#### **CRÉE TON SKIN MINECRAFT À LA PEINTURE SUR UNE FIGURINE IMPRIMÉE EN 3D**

10 ans et plus **3/10/17/24** juillet Mercredi 14 h - 16 h

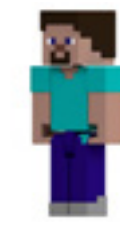

#### **FLOCAGE D'UN VÊTEMENT SUR LE THÈME DES MANGAS**

**Venir avec un vêtement vierge.**

7 ans et plus

**1:31** juillet

**1:1 7 / 14 août** 

**C** Mercredi 14 h - 16 h

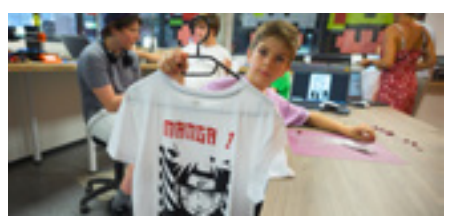

#### **CRÉATION D'UNE FRESQUE « PIXEL ART » EN POST-IT DANS L'UNIVERS DU CÉLÈBRE PLOMBIER MARIO**

7 ans et plus

 $\frac{1}{2}$  21 août Mercredi 14 h - 16 h

 $\frac{1}{28}$  28 août Mercredi 14 h - 16 h

 $\lim_{x \to \infty} 4$  septembre Mercredi 14 h - 16 h

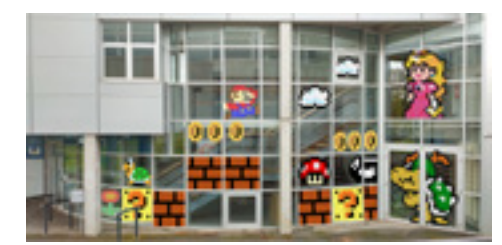

#### **MODÉLISATION ET IMPRESSION 3D DE SUPPORTS POUR ORDINATEUR PORTABLE**

10 ans et plus

 $\boxed{11}$  11 / 18 / 25 septembre

Mercredi 14 h - 16 h

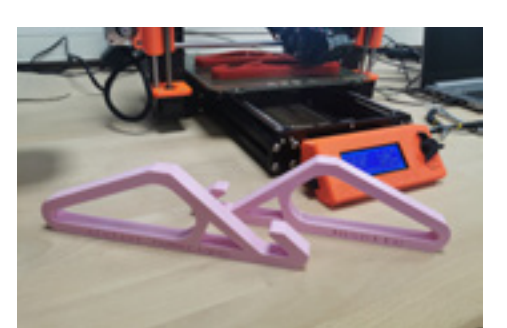

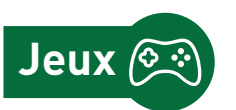

### **JEU VIDÉO MULTIJOUEUR « MINECRAFT » SUR PS5**

7 ans et plus

**1:3** / 10 / 17 / 24 juillet

**C** Mercredi 16 h - 17 h 30

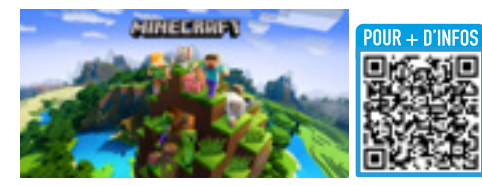

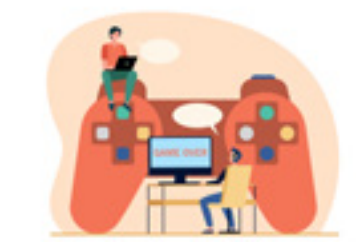

## **JEU VIDÉO MULTIJOUEUR « FALL GUYS » SUR PC**

7 ans et plus

**11** juillet Jeudi 14 h - 15 h30

 $\lim_{x\to 0} 18 / 25$  juillet

Jeudi 10 h - 12 h

j

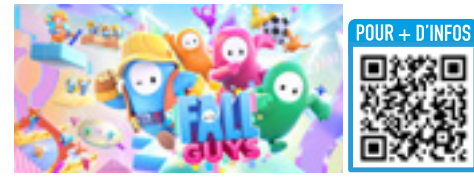

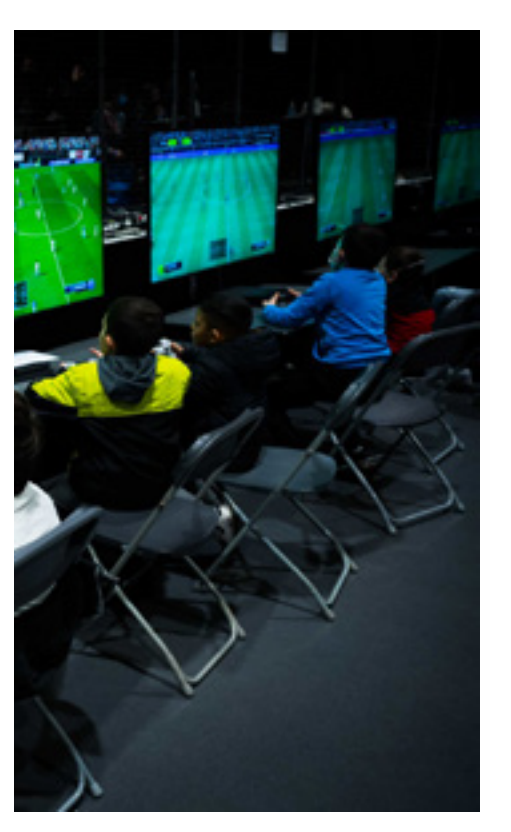

#### <span id="page-6-0"></span>**JEU VIDÉO COOPÉRATIF « IT TAKES TWO » SUR PS5**

12 ans et plus 12 / 19 / 26 juillet **Emil** 2 août Vendredi 10 h - 12 h

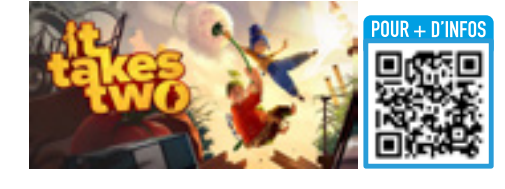

## **JEU VIDÉO COOPÉRATIF « SACKBOY : A BIG ADVENTURE » SUR PS5**

**Fais équipe pour avancer et résoudre les énigmes.**

7 ans et plus

**13** / 20 / 27 juillet

**C** Samedi 10 h - 12 h

**13** juillet Samedi 14 h - 16 h

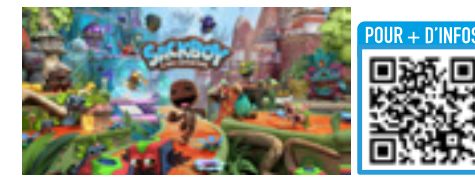

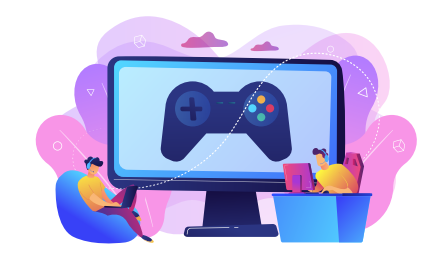

#### **JEU VIDÉO COOPÉRATIF « UNRAVEL 2 » SUR PS5**

**Fais équipe pour avancer et résoudre les énigmes.**

- 7 ans et plus
- $\left| \frac{1}{2} \right|$  31 juillet
- $\frac{1}{2}$  7 / 14 août

Mercredi 16 h -17 h 30

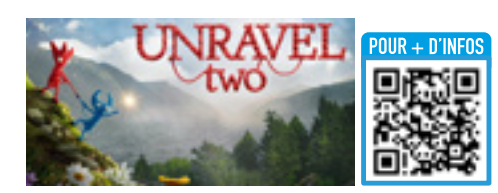

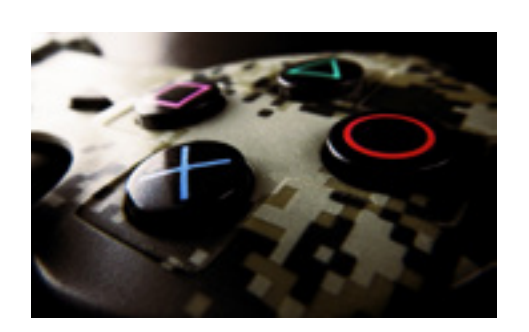

#### **ESCAPE GAME SUR TABLETTE**

**Viens résoudre différentes énigmes et casse tête avec THE ROOM, projeté sur grand écran.**

10 ans et plus

1 er août

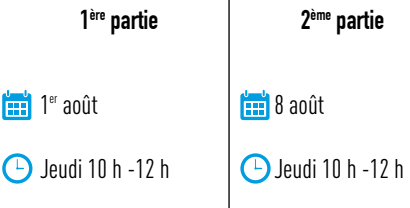

#### **JEU VIDÉO COOPÉRATIF « GROUNDED » SUR PC**

12 ans et plus

**Fig. 1** 9 / 16 août

Samedi 10 h - 12 h

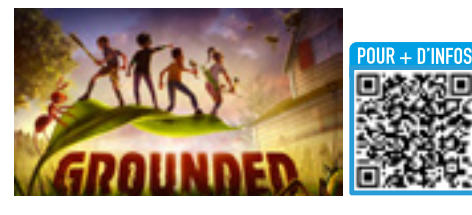

#### **JEU VIDÉO MULTIJOUEUR MARIO KART SUR SWITCH**

7 ans et plus **1::: 21 / 28 août C** Mercredi 16 h - 17 h 30

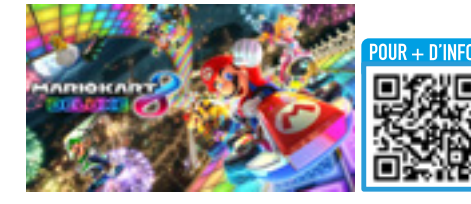

### **JEU VIDÉO « FORZA MOTORSPORT » SUR PC**

**Embarquez dans des bolides hors normes pour essayer de faire les meilleurs tours de piste !**

7 ans et plus

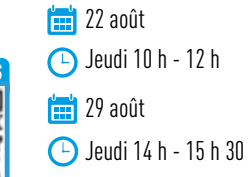

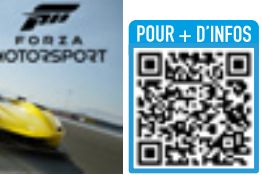

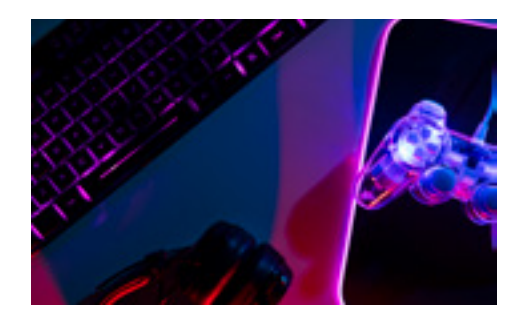

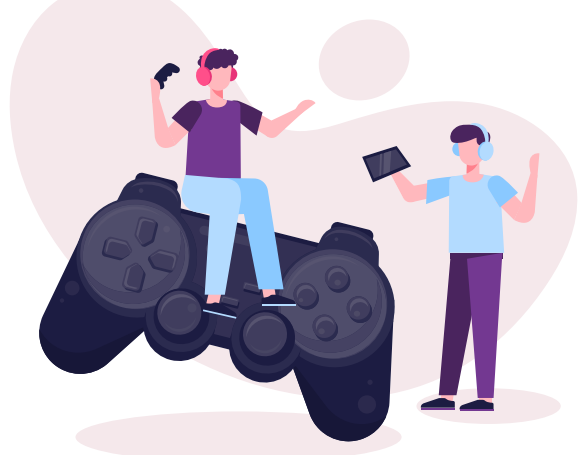

#### **JEU VIDÉO COOPÉRATIF « OVERCOOKED 2 » SUR PC**

7 ans et plus

**23 / 30 août** Vendredi 10 h - 12 h

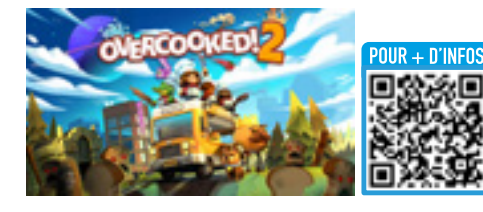

### **ESCAPE GAME EN RÉALITÉ VIRTUELLE « THE ROOM VR »**

**Venez découvrir la réalité virtuelle et résolvez des énigmes grâce aux indices que vous trouverez autour de vous.**

12 ans et plus

**1: 31 août**  $\boxed{...}$  7 / 28 septembre Samedi 10 h - 12 h

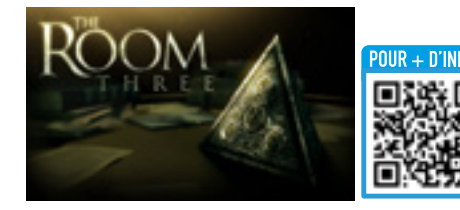

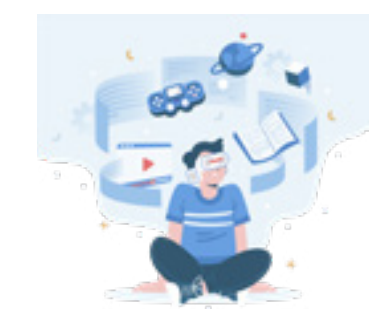

## **JEU VIDÉO EN RÉALITÉ VIRTUELLE « KAYAK VR : MIRAGE »**

**Visitez les plus beaux endroits du monde à bord de votre kayak.**

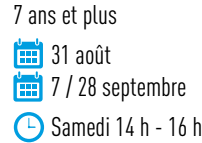

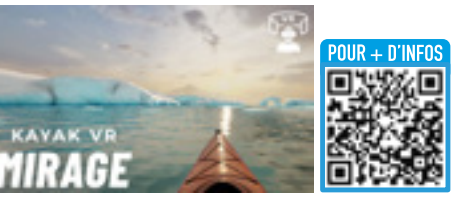

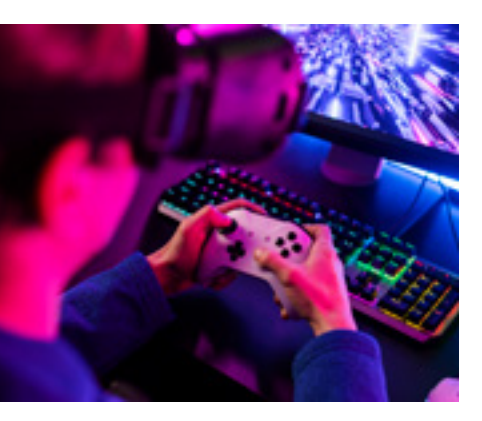

**JEU VIDÉO MULTIJOUEUR « FORTNITE » SUR PC**

12 ans et plus

4 / 11 / 18 / 25 septembre **C** Mercredi 16 h - 17 h 30

# COMMENT VENIR ?

# **L'itinéraire**

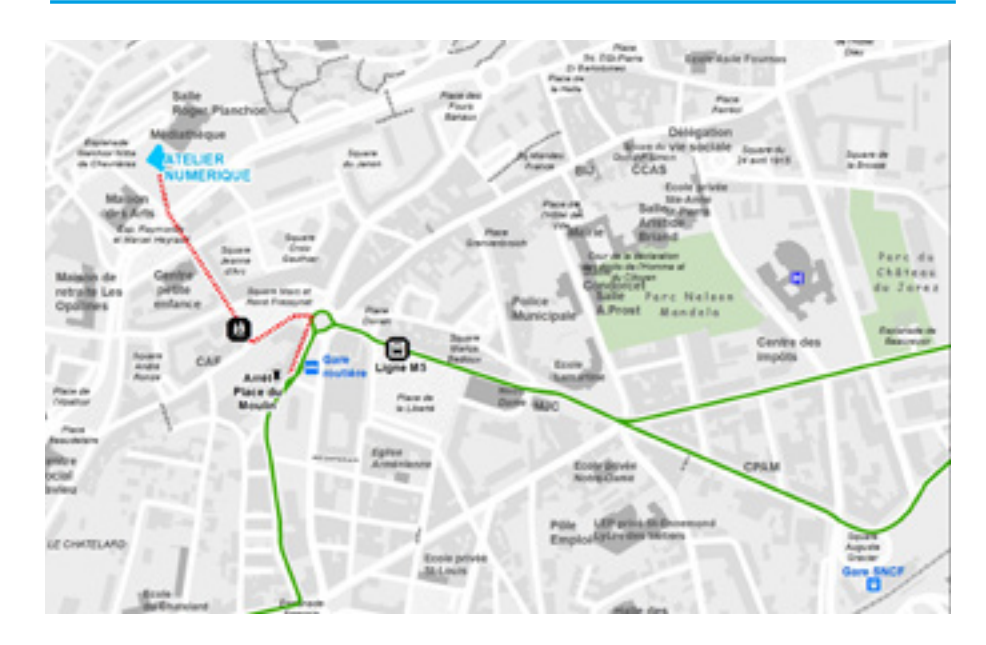

- **M5** Jusqu'à la Gare Routière (Place du Moulin),
- **+** 7min de marche

#### **FONCTIONNEMENT ET MODALITÉS :**

#### **LES HORAIRES D'ÉTÉ**

#### Du mardi 16 juillet au samedi 24 août

Mardi : 10 h à 13 h Mercredi : 10 h à 13 h et 14 h à 18 h Jeudi : 10 h à 13 h Vendredi : 10 h à 13 h Samedi : 10 h à 13 h

#### **LES HORAIRES AU PUBLIC**

Mardi et jeudi : 14 h-18 h Mercredi et Vendredi : 10 h-12 h et 14 h-18 h Samedi : 10 h-17 h

#### **INFORMATIONS ET INSCRIPTIONS :**

#### atelier.numerique@ saint-chamond.fr

04.77.31.07.84

56, boulevard Waldeck Rousseau (RDC du pôle jeunesse)

#### **INSCRIPTIONS PRÉALABLES OBLIGATOIRES**

Animations à destination de tous et gratuites, sauf les ateliers Fablab.

**CONDITIONS D'ACCÈS :**

#### **UTILISATION DES POSTES INFORMATIQUES EN LIBRE-ACCÈS :**

**PARTICIPATION AUX ATELIERS PROGRAMMÉS (HORS FABLAB) :** 

- Gratuit sur présentation de la carte Itinérances.
- Pour les habitants de l'une des communes du réseau itinérances : 10 € pour les + de 18 ans, et gratuite pour les enfants et les étudiants.
- Les personnes travaillant ou étudiant à Saint-Chamond bénéficient du même tarif que les habitants de l'une des communes du réseau itinérances.
- Pour les habitants hors d'une des communes du réseau : 30 € pour les + de 18 ans, et 10 € pour les enfants et étudiants.

#### **PARTICIPATION AUX ATELIERS PROGRAMMÉS DU FABLAB OU ACCOMPAGNEMENT INDIVIDUEL AU FABLAB :**

- Tarif réduit : 5 € (pour les détenteurs de la carte itinérances ou du pass jeunesse)
- Tarif plein : 11 €

#### **ABONNEMENTS 5 ATELIERS OU 5 SESSIONS ACCOMPAGNEMENT INDIVIDUEL AU FABLAB :**

- Tarif réduit : 20 € (pour les détenteurs de la carte Itinérances ou du Pass jeunesse)
- Pass découverte retraités : 3 ateliers gratuits (dont un Fablab)
- Tarif plein :  $44 \text{ } \in$

Pour les ateliers payants : le paiement est possible uniquement par carte bancaire.

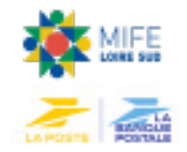

*Ne pas jeter sur la voie publique.*

<sup>•</sup> Gratuit